zeiss.com/labscope

## ZEISS Labscope für Android

Nicht für therapeutische Zwecke, Behandlungen oder medizinische Diagnosen. Nicht alle Produkte sind in jedem Land erhältlich. Nähere Informationen erhalten Sie bei Ihrem ZEISS Vertriebsmitarbeiter. ormationen erhalten Sie bei Ihrem ZEISS Vert<br>den. | © Carl Zeiss Microscopy GmbH DE\_41\_012\_274 | CZ 06-2022 | Design, Lieferumfang und technische Weiterentwicklung können jederzeit ohne Ankündigung geändert werden. | © Carl Zeiss Microscopy GmbH Nicht für therapeutische Zwecke, Behandlungen oder medizinische Diagnosen. Nicht alle Produkte sind in jedem Land erhältlich. Nähere Inf<br>DE\_41\_012\_274 | CZ 06-2022 | Design, Lieferumfang und technische Weiterentwicklung kö

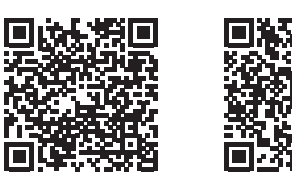

# Mehr Freiheit an Optionen.

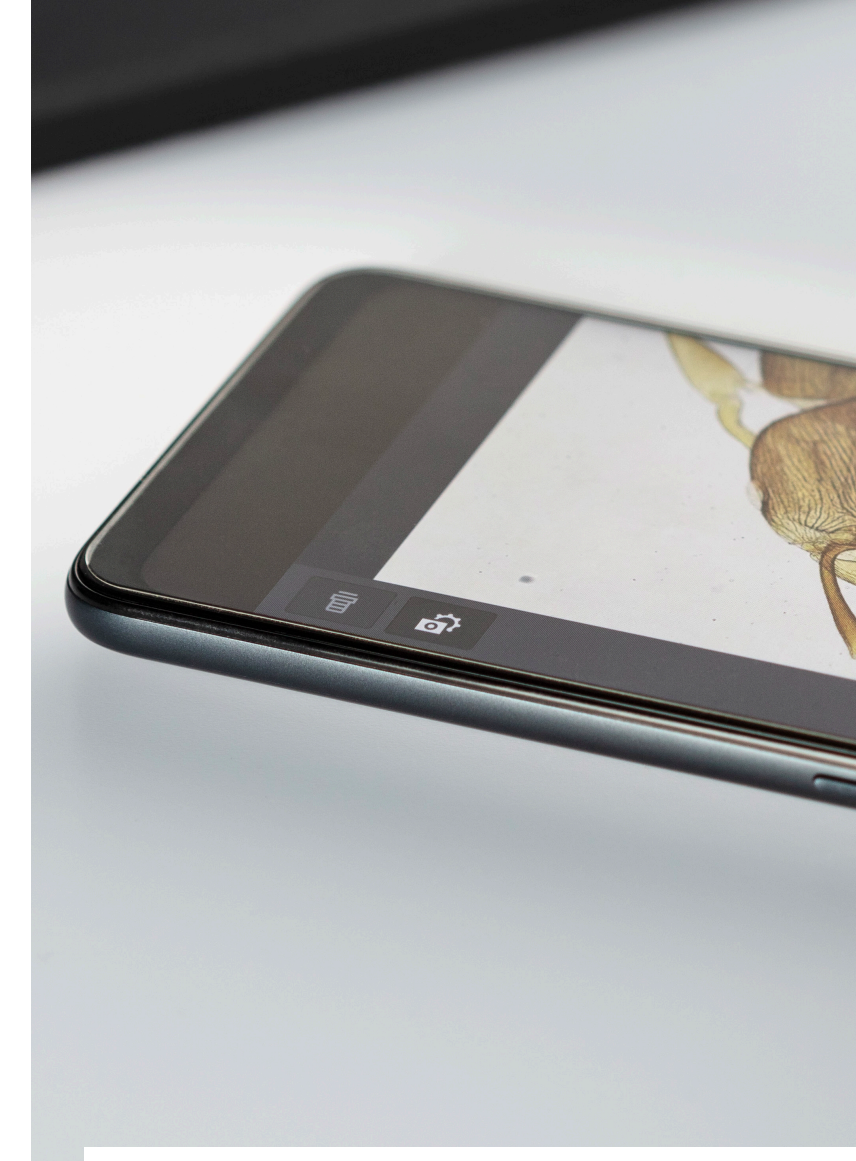

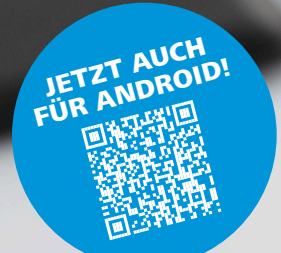

Ò

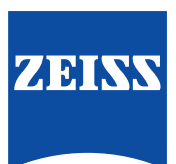

Seeing beyond

Carl Zeiss Microscopy GmbH 07745 Jena, Deutschland microscopy@zeiss.com www.zeiss.com/labscope

*Labscope für Android herunterladen*

*Labscope für Windows und Android herunterladen*

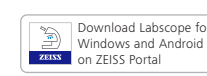

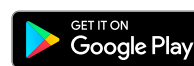

## ZEISS Labscope für Android

Mehr Freiheit an Optionen.

## ZEISS Labscope für Android Technische Daten

Sie arbeiten im digitalen Klassenzimmer mit vernetzten Mikroskopen? Dann haben wir gute Nachrichten für Sie. Sie können Labscope, die bedienfreundliche Imaging-App von ZEISS, jetzt mit jedem Gerät und Betriebssystem nutzen. Mit Labscope können Sie Bilder aufnehmen, diese mit Annotationen versehen, mit anderen teilen und Ihren Unterricht dadurch attraktiver gestalten. Diese Möglichkeiten stehen ab sofort nicht mehr nur Personen offen, die Windows oder Apple iOS nutzen: Endlich können Sie ZEISS Labscope auch auf Android-Geräten verwenden.

*Dateien verwalten, sortieren und suchen.*

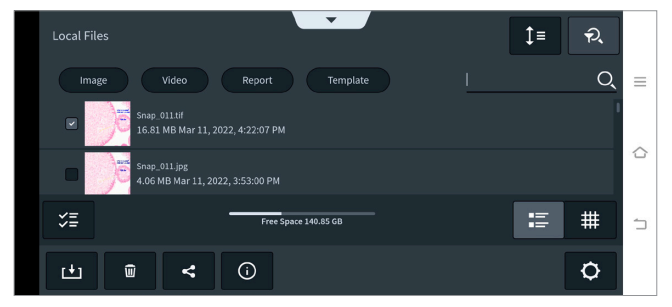

 $\circ$ 

 $\overline{\phantom{a}}$  $\left[\begin{smallmatrix} 0 & 1 \\ 1 & 1 \end{smallmatrix}\right]$  $\begin{bmatrix} 1 & 0 \\ 0 & 0 \end{bmatrix}$  $\circ$  $\bullet$ 

Mikroskopeinstellungen in der App per QR-Code konfigurieren.

*Bilder mit Annotationen versehen.*

*Einfach zwischen Tabs wechseln.*

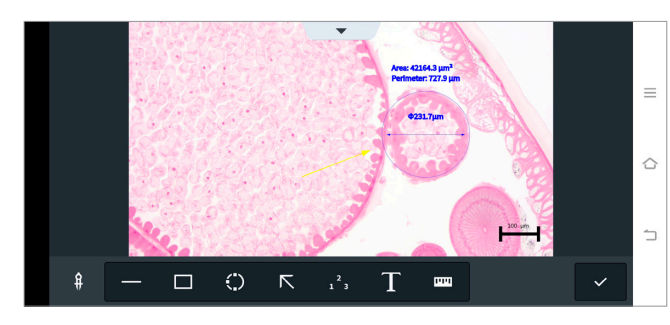

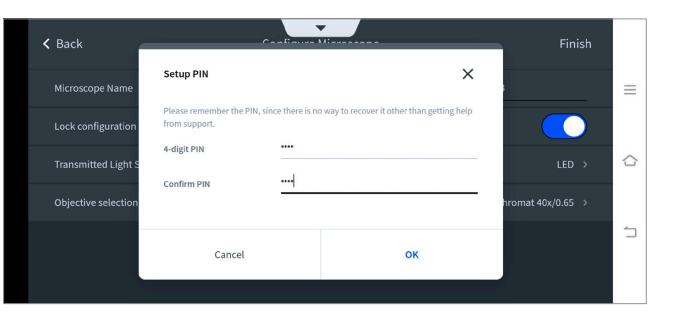

Konfigurationsmenü mit PIN sperren bzw. entsperren.

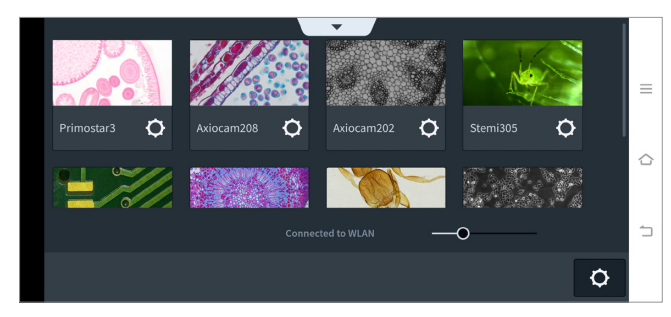

Verschaffen Sie sich einen Überblick über alle Mikroskope im Netzwerk.

#### **Labscope-Funktionen für Android**

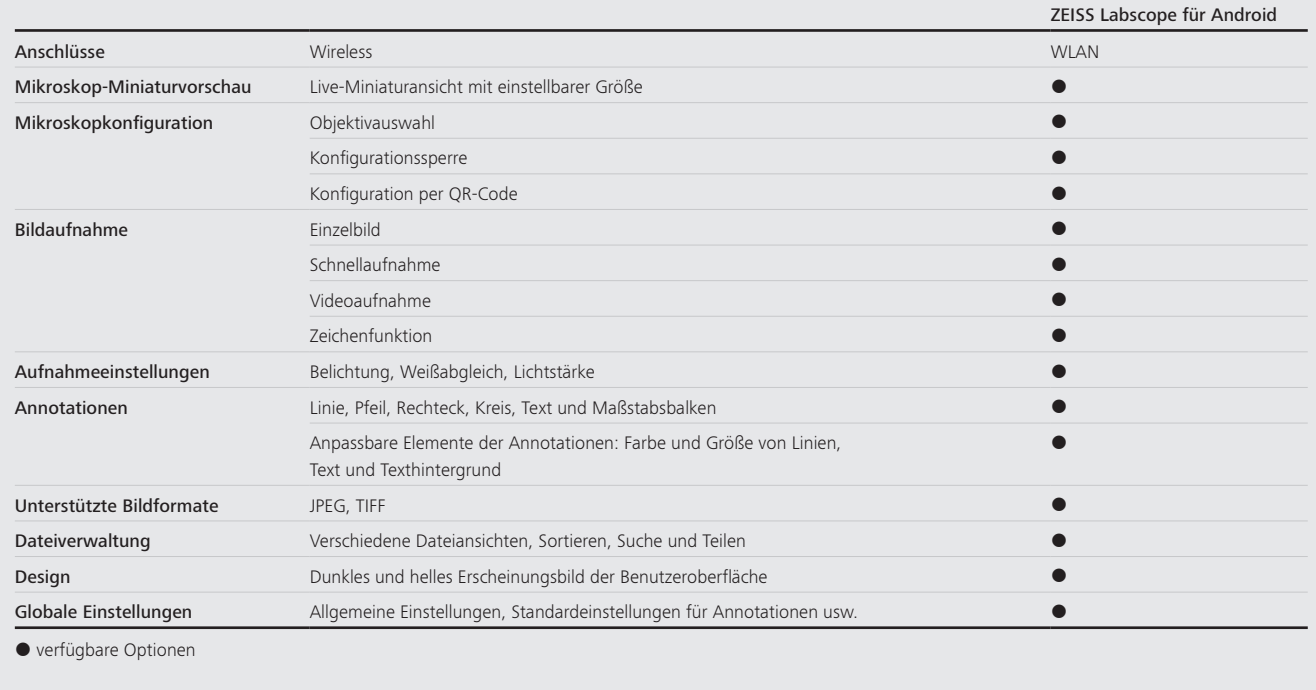

Die Verfügbarkeit bestimmter Funktionen richtet sich nach der Art der verwendeten Kamera bzw. des Mikroskops. Das digitale Klassenzimmer mit dem Labscope Teacher Modul wird von ZEISS Labscope für Android und für iPhone nicht unterstützt.

#### **Gerätekompatibilität**

Mikroskope:

- ZEISS Primostar 3 HDcam
- **E** ZEISS Primovert HDcam
- ZEISS Stemi 305 cam
- ZEISS Axioscope 5 / 7 / Vario
- ZEISS Axiolab 5

Mikroskopkameras:

- ZEISS Axiocam ERc 5s
- ZEISS Axiocam 202 mono
- ZEISS Axiocam 208 color

#### **Systemvoraussetzungen**

• Betriebssystem: Android 9.0 oder höher